## Command line autocad 2010 qselect katowice

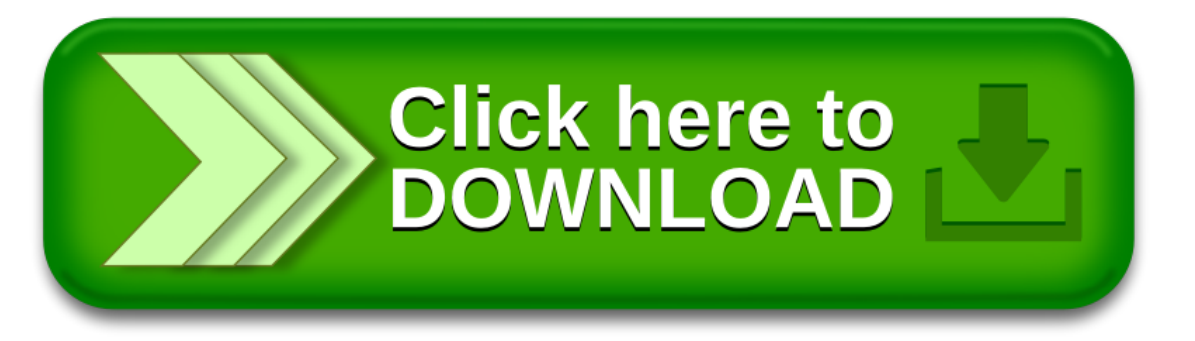